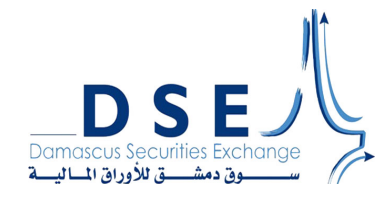

## **تعريف المستثمرين وفتح الحسابات**

 إن الخطوة الأولى للاستثمار في سوق دمشق للأوراق المالية هي فتح حساب تداول عند إحدى شركات الوساطة والخدمات المالية المعتمدة من قبل الهيئة والسوق.

**خطوات فتح حساب تداول للمستثمر عن طريق الوسيط:**

**في حالة شخص طبيعي:**

 يترتب على المستثمر (أو النائب عن الغير) مراجعة إحدى شركات الوساطة والخدمات المالية المعتمدة من قبل الهيئة والسوق، من أجل القيام بمايلي:

- .1 تقديم المستندات والوثائق التالية:
- صورة عن الهوية الشخصية للمستثمر الطبيعي السوري  $\circ$
- صورة عن دفتر العائلة في حال المستثمر الطبيعي السوري القاصر  $\circ$
- إخراج قيد مدني للمستثمر الطبيعي الذي يحمل هوية ضابط عامل.  $\circ$
- صورة عن وثيقة إقامة للمستثمر الطبيعي غير السوري الذي يحمل وثيقة إقامة.  $\circ$ 
	- صورة عن جواز السفر للمستثمر الطبيعي غير السوري.  $\circ$
- وثيقة النيابة عن الغير مصدّقة أصولاً (إن وجدت)، على أن تكون سارية المفعول، بالإضافة إلى وثائق  $\circ$ إثبات الشخصية للنائب عن الغير.
	- .2 يقوم المستثمر أو النائب عن الغير (إن وجد) بملء معلومات طلب تعريف وفتح حساب مستثمر- للشخص الطبيعي عن طريق الوسيط والمعد من قبل المركز، ويوقع من قبل الشخص الطبيعي أو النائب عن الغير (إن وجد), والوسيط ويختم بخاتم شركة الوساطة المالية.
	- .3 في حال وجود نائب عن الغير ( وكيل أو ولي أو وصي...) للمستثمر، يقوم النائب عن الغير بإضافة معلومات النيابة عن الغير ويقوم بالتوقيع على الطلب في المكان المخصص لذلك، كما يقوم بملء طلب تعريف مستثمر للنائب والتوقيع عليه والوسيط ويختم بخاتم شركة الوساطة أيضاً ويرفق الوثائق التالية:
	- صورة عن الهوية الشخصية للنائب عن الغير في حال وجود وكالة أو في حال كان المستثمر قاصرا.ً  $\circ$ 
		- وثيقة النيابة عن الغير مصدّقة أصولاً خلال شهر.  $\circ$
		- وثيقة الوصاية مصدقة أصولاً خلال ثلاثة أشهر.  $\circ$
		- .4 توقيع اتفاقية فتح حساب مع الوسيط والاتفاق على عمولة التداول التي تتراوح بين 0.0068 .0.0098
			- .5 يقوم الوسيط بتعريف المستثمر وفتح حساب تداول له على قاعدة بيانات المركز.
- .6 يقوم الوسيط بإرسال طلب التعريف إلى المركز مرفقاً معه كافة الوثائق المطلوبة.
- .7 يقوم المركز بتدقيق حسابات التداول المرسلة من قبل الوسطاء المعتمدين, ومقارنتها كما هي على نظام المركز الالكتروني وفي حال وجود أي خطأ يقوم المركز بإعلام الوسيط بضرورة إرسال طلب تصحيح بيانات مستثمر لتلافي الخطأ الحاصل.
	- .8 يمكن للمستثمر التداول من خلال حسابه المفتوح لدى شركة الوساطة في يوم العمل الذي يلي تاريخ فتح الحساب.

**في حالة شخص اعتباري:**

يترتب على المفوض بالتوقيع عن الشخص الاعتباري مراجعة إحدى شركات الوساطة والخدمات المالية المعتمدة من قبل الهيئة والسوق من أجل القيام بمايلي:

- .1 تقديم المستندات والوثائق التالية:
- صورة عن وثائق إثبات الشخصية للشخص الاعتباري (سجل تجاري، النظام الأساسي، .....).  $\circ$
- صورة عن وثائق إثبات الشخصية للمفوض بالتوقيع عن الشخص الاعتباري (هوية شخصية، جواز  $\circ$ سفر، قيد مدني فردي).
- وثيقة النيابة عن الغير مصدّقة أصولاً (إن وجدت) على أن تكون سارية المفعول، وتقديم ما يثبت  $\circ$ بأن المفوض بالتوقيع عن الشخص الاعتباري مخول بالقيام بهذا التصرف أصولا،ً بالإضافة إلى وثائق إثبات الشخصية للنائب عن الغير.
- .2 يقوم المفوض بالتوقيع أو النائب عن الغير (إن وجد) بملء طلب تعريف وفتح حساب مستثمر- للشخص الاعتباري عن طريق الوسيط، ويقوم المفوض بالتوقيع أو النائب عن الغير (إن وجد) والوسيط بالتوقيع عليه ويختم بخاتم الشخص الاعتباري وشركة الوساطة أيضا.ً
	- .3 في حال وجود نائب عن الغير للشخص الاعتباري، يجب إضافة معلومات وتوقيع النائب على الطلب وملء طلب تعريف مستثمر للنائب وتوقيعه عليه. ويرفق الوثائق التالية:
		- صورة عن الهوية الشخصية للنائب عن الغير في حال وجود وكالة.  $\overline{\phantom{a}}$ 
			- وثيقة النيابة عن الغير مصدّقة أصولاً خلال شهر.  $\circ$
		- .4 توقيع اتفاقية فتح حساب مع الوسيط والاتفاق على عمولة التداول التي تتراوح بين 0.0068 .0.0098
			- .5 يقوم الوسيط بتعريف المستثمر وفتح حساب تداول له على قاعدة بيانات المركز.
			- .6 يقوم الوسيط بإرسال طلب التعريف إلى المركز مرفقاً معه كافة الوثائق المطلوبة.
- .7 يقوم المركز بتدقيق حسابات التداول المرسلة من قبل الوسطاء المعتمدين, ومقارنتها كما هي على نظام المركز الالكتروني وفي حال وجود أي خطأ يقوم المركز بإعلام الوسيط بضرورة إرسال طلب تصحيح بيانات مستثمر لتلافي الخطأ الحاصل.
	- .8 يمكن للمستثمر عبر حسابه المفتوح لدى شركة الوساطة التداول في يوم العمل الذي يلي تاريخ فتح الحساب.